Simple Gravity Reduction To Bouger Anomaly Crack With Registration Code Free X64

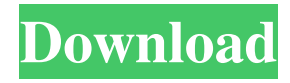

## **Simple Gravity Reduction To Bouger Anomaly Crack+ X64 2022**

Click to Visit Target Soft site SGR is a software for calculation of gravity anomalies, which are often used for two-dimensional gravity modeling. SGR has a simple and user-friendly interface, and it allows the user to easily generate gravity anomalies at different locations, for different time intervals and using different approach. SGR provides a convenient and an easy-to-use interface for two-dimensional gravity modeling. It is an excellent solution for tasks related to Gravity Modeling. The program is capable of displaying all the needed parameters in a graphical way, so users can read the values by directly double-clicking on any value. For most of the analyses, SGR provides several statistics and algorithms to improve the quality of the solutions. SGR has the capability of handling varying gravity data. The program can easily adapt to any number of stations in gravity data and can perform gravity calculations based on different number of stations. All these features make the SGR a very powerful and useful gravity modeling tool. SGR is a very user friendly program. The interface is easy to use and one can easily perform his or her tasks by simply clicking on the buttons. Features: 1) Easy to use. 2) Can use almost any number of stations and gravity data. 3) Can be used for gravity modeling and gravity data cleaning. 4) Can be used for almost any number of gravity data. 5) Can easily adjust the values of gravity data. 6) Can easily generate contour maps for gravity anomaly and other derived parameters. 7) Can be used for time series analysis and several other operations. 8) Can be used for time series analysis and several other operations. 9) Can generate gravity anomaly maps with various approach to gravity data. 10) Can generate gravity anomaly maps with various approach to gravity data. 11) Can perform two-dimensional gravity modeling. 12) Can perform two-dimensional gravity modeling. 13) Can perform two-dimensional gravity modeling. 14) Can perform two-dimensional gravity modeling. 15) Can perform two-dimensional gravity modeling. 16) Can perform two-dimensional gravity modeling. 17) Can perform twodimensional gravity modeling. 18) Can perform two-dimensional gravity modeling. 19) Can perform two-dimensional gravity modeling. 20) Can perform two-dimensional gravity modeling.

### **Simple Gravity Reduction To Bouger Anomaly PC/Windows (2022)**

1. Create gravity station data 2. Convert to ASCII format 3. Use GIS to create two-dimensional and 3-dimensional models 4. Correct for Bouger Anomaly 5. Examine the Bouger Anomaly 6. Handle projection changes KEYMACRO Notes: 1. For troubleshooting purposes you can use this serial number (ID-102027) which is valid. The serial number is the last 10 digits of the PID. 2. Latitude and free-air corrections are included in the program but they can be removed. 3. To create the CGC datum for use in the program you will need to use a free program from here. Use the ID "102027" 4. Use the program and then save your lat and free-air adjustments. You will need to do this in order to create a proper ASCII file which is necessary to install the program. 5. In order to install the program you need to enter the serial key provided in the installer. 6. You can use this serial number (ID-102027) which is valid. The serial number is the last 10 digits of the PID. Custom Gravity Reduction to Lat-Lon Anomaly is an easy to use application designed to help you handle gravity reduction tasks. The program can use the data from gravity stations in order to create files for two-dimensional modeling programs. Note: In order to install the program you need to enter the serial key provided in the installer. KEYMACRO Description: 1. Create gravity station data 2. Convert to ASCII format 3. Use GIS to create two-dimensional and 3-dimensional models 4. Correct for Lat-Lon Anomaly 5. Examine the Lat-Lon Anomaly 6. Handle projection changes KEYMACRO Notes: 1. For troubleshooting purposes you can use this serial number (ID-102026) which is valid. The serial number is the last 10 digits of the PID. 2. Latitude and free-air corrections are included in the program but they can be removed. 3. To create the CGC datum for use in the program you will need to use a free program from here. Use the ID "102026" 4. Use the program and then save your lat and free-air adjustments. You will need to do this in order to create a proper ASCII file which is necessary to install the program 81e310abbf

## **Simple Gravity Reduction To Bouger Anomaly Crack Full Version**

1. Simple Gravity Reduction to Bouger Anomaly is a tool designed to automate a gravity reduction process. It can use a gravitational data from the Bouger free-air or ground station in order to create a file for two-dimensional modeling programs. The program has a number of available examples of soil profiles, ready-to-use for undergraduate students. The Simple Gravity Reduction to Bouger Anomaly Tutorial: 1. Install the software 2. Run the program 3. Open the serial key provided in the installer 4. Perform an example task. 5. Exit the program. 6. Make sure that the program is installed correctly and run the software 7. Exit the program 8. Run the program 9. Perform an example task. 10. Exit the program. This software is freeware for test purposes only. The software and data will be given away as you send in your feedback The Gigahertz-Enhanced X-band Broadcast Height-Sensor is a rugged, low cost, accurate, all-weather, portable, broadcast height-sensing system for use in geophysical applications and fields, such as general-purpose geophysical applications, geodetic surveying, geographical applications, positioning and monitoring of equipment such as antennas, and other radar, VLF, and HF applications. It consists of a compact, low cost, reliable antenna and an enhanced X-band Broadcast Height (XBH) sensor mounted on the antenna. The height-sensing unit is designed to maximize the height-resolving capability of the X-band radar. The Gigahertz Enhanced X-Band Broadcast Height Sensor (GE-XBH) offers the user a simple and reliable height-sensing method which does not require a sensor. In addition to the height-sensing capability, the unit can be used as an X-band broadcast antenna for a broad range of applications. The sensor's receiver can be used to receive a broad range of frequency signals from the height-sensing unit's transmitter, offering the advantage of increasing the range of the system. Additionally, the unit includes a digital transmitter that sends the received signal via the receiver to a computer. The unit's user friendly software interfaces with a standard personal computer. The height-sensing unit comes with a 5.5 ft. long cable. EarthVision Software's In-Situ Hydrology Tools is the only software package specifically developed

### **What's New in the?**

- Support two dimensional modelling program (such as GRASS, MODISA) - Support for GIS (Geographic information System) - Support for Different Free Air Conditions - Support for different stations (Solo, Neighbors,...) - Support for different latitude - Support for dry, wet, hot, cold, wind - Support for both longitude and latitude corrections - Support for opposite latitude - Support for calculating gradient in order to show the reduction in gravity - Support for calculating reduction of gravity due to topography (with slope) - Support for temporary latitude and altitude - Support for archive data in GeoTiff format - Support for.XLS,.XLSX,.CSV,.CSVX,.DBF,.TAB,.VTX,.DRM,.LNK,.ACX - Support for Excell, LibreOffice, and OpenOffice - Support for Matlab - Support for editing gravity station - Support for importing netcdf files - Support for import/export (the other way) - Support for downloading/installing program - Support for changing the program language - Support for comments - Support for debugging - Support for converting to dB - Support for converting to mS/m Features: - Support to both longitude and latitude (all correction methods) - Support to rotate gravity station around vertical axis (all correction methods) - Support to rotate gravity station around vertical axis based on selected longitude - Support to rotate gravity station around vertical axis based on selected latitude - Support to rotate gravity station around vertical axis based on selected longitude and latitude - Support to rotate gravity station around vertical axis based on selected longitude and latitude - Support to modify gravity station based on fixed values (center, vertex, side) - Support to modify gravity station based on fixed values (longitude, latitude, altitude) - Support to delete gravity station - Support to find gravity station by longitude and latitude - Support to find gravity station by longitude and latitude - Support to show latitude/longitude location of selected gravity station - Support to show all gravity stations in selected region - Support to archive gravity stations - Support to change gravity station properties - Support to change gravity station properties - Support to change gravity station properties (all methods) - Support to export gravity station - Support to export gravity station - Support to export gravity station

to.XLS,.XLSX,.CSV,.CSVX,.DBF,.TAB,.VTX,.DRM,.LNK,.ACX - Support to export gravity station to.XLS,.XLSX,.CSV,.CSVX,.DBF,.TAB,.VTX,.DRM,.L

# **System Requirements:**

Xbox One S (500 GB required) Xbox One X (1 TB required) PC/Mac (Windows 7 or later, macOS 10.10.5 or later) STALKER: Call of Pripyat minimum specs: Minimum: CPU: Dual Core CPU (2.0 GHz recommended) RAM: 2 GB Hard Drive: 60 GB HDD DVD Drive: DVD-ROM Monitor: Display connected to the system Recommended: CPU: Quad Core CPU (2.

Related links:

<https://kufenarealestate.com/wp-content/uploads/2022/06/naetere.pdf> <https://www.hubeali.com/wp-content/uploads/ximbir-1.pdf> [https://maynex.com/wp-content/uploads/2022/06/MIDI\\_to\\_WAV\\_Converter.pdf](https://maynex.com/wp-content/uploads/2022/06/MIDI_to_WAV_Converter.pdf) <http://8848pictures.com/wp-content/uploads/2022/06/reynhear.pdf> <https://i2.by/wp-content/uploads/trugav.pdf> <https://uerb.site/wp-content/uploads/2022/06/ferjan.pdf> <https://mondetectiveimmobilier.com/wp-content/uploads/2022/06/emilat.pdf> <https://www.gift4kids.org/wp-content/uploads/2022/06/josste.pdf> [https://bluesteel.ie/wp-content/uploads/2022/06/Morgan\\_Multimedia\\_MJPEG\\_Codec.pdf](https://bluesteel.ie/wp-content/uploads/2022/06/Morgan_Multimedia_MJPEG_Codec.pdf) <http://toilesdusoleil-montpellier.com/wp-content/uploads/2022/06/SkypeSedator.pdf>